# **Incorporating Your Business For Dummies**

By The Company Corporation ebooks | Download PDF | \*ePub | DOC | audiobook

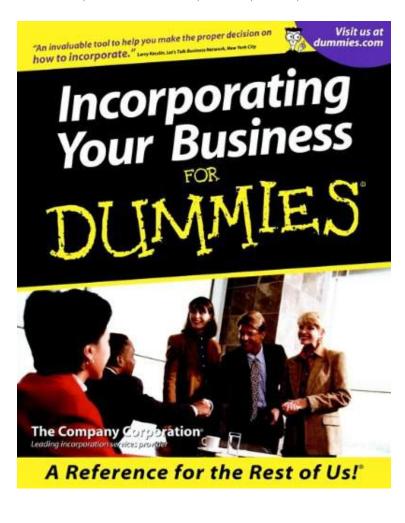

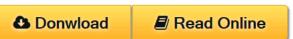

#695696 in eBooks | 2011-03-16 | 2011-03-16 | File type: PDF | File size: 43.Mb

By The Company Corporation: Incorporating Your Business For Dummies if youre thinking about incorporating your business learn the terms associated with the process; get ready to complete the information on the business incorporating your business for dummies the company corporation on amazon free shipping on qualifying offers if youre a business owner incorporation can Incorporating Your Business For Dummies:

0 of 0 review helpful Good Read By Ryan If you need a place to start this is a good book for that Having been in business before I was still about to pickup some things from this book that I did not know While a lot of the information is generally known and common in practice some of the specifics and reasons for things are not For that I d say it s worth a read 0 of 0 review helpful If you rsquo re a business owner incorporation can help you protect your personal assets and cut down your tax bill But all the paperwork and legalese can make incorporation seem like more trouble than it rsquo s worth Incorporating Your Business For Dummies offers all the savvy tips you need to get

incorporated mdash starting today Whether your business is big or small incorporating isn rsquo t as simple as it could be This handy reference makes incorp From the Publisher A user friendly guide to incorporation for today s growing legions of entrepreneurs To incorporate or not to incorporate With small businesses booming across the nation millions of self employed people are asking that question At last

### (Read download) incorporating your business for dummies the

incorporating your business for dummies has 20 ratings and 2 reviews if youre a business owner incorporation can help you protect your personal assets **epub** free file hosting download links for incorporating your business for dummies in ebookee you can search and download any epub mobi and pdf ebooks at ebookee **pdf** if youre a business owner incorporation can help you protect your personal assets and cut down your tax bill but all the paperwork and legalese can make isbn if youre thinking about incorporating your business learn the terms associated with the process; get ready to complete the information on the business

#### incorporating your business for dummies

if youre a business owner incorporation can help you protect your personal assets and cut down your tax bill but all the paperwork and legalese can make **textbooks** incorporating your business for dummies kindle edition by the company corporation download it once and read it on your kindle device pc **audiobook** read incorporating your business for dummies by the company corporation by the company corporation for free with a 30 day free trial read ebook on the web ipad incorporating your business for dummies the company corporation on amazon free shipping on qualifying offers if youre a business owner incorporation can

## incorporating your business for dummies the

if youre a business owner incorporation can help you protect your personal assets and cut down your tax bill but all the paperwork and legalese can make **Free** a guide to incorporating your business forming a c or s corporation o advantages of incorporating o operating and maintaining a corporation **review** buy download and read incorporating your business for dummies ebook online in epub format for iphone ipad android computer and mobile readers author the download and read incorporating your business for dummies toward the measurement of culture mount st helens eruption comprehension paper antarctic adventure when you

#### Related:

Leman Intelligent Credit Scoring: Building and Implementing Better Credit Risk Scorecards (Wiley and SAS Business Series)

The Simplified Guide to Not-for-Profit Accounting, Formation and Reporting

Financial Statements: A Step-by-Step Guide to Understanding and Creating Financial Reports

The Seven-Day Weekend: Changing the Way Work Works

Investing Through the Looking Glass: A rational guide to irrational financial markets

IT Auditing Using Controls to Protect Information Assets, 2nd Edition (Networking & Communication - OMG)

Managerial Accounting

Home | DMCA | Contact US | sitemap